# Database Management Systems

# Database Structuring and Querying with SQL

Data Definition

#### Malay Bhattacharyya

Assistant Professor

Machine Intelligence Unit and Centre for Artificial Intelligence and Machine Learning Indian Statistical Institute, Kolkata March, 2022

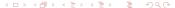

1 Preliminaries

2 Data Definition

3 Data Manipulation

## Basics of SQL

SQL or structured query language is a special-purpose programming language designed for managing data held in a relational database management system (RDBMS). SQL uses a combination of relational algebra and relational calculus constructs. Note that, SQL is a declarative (non-procedural) language.

#### Basics of SQL

SQL or structured query language is a special-purpose programming language designed for managing data held in a relational database management system (RDBMS). SQL uses a combination of relational algebra and relational calculus constructs. Note that, SQL is a declarative (non-procedural) language.

SQL is not only for querying, rather it also helps in defining the structure of the data, modifying the data and specifying the security constraints.

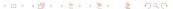

SQL or structured query language is a special-purpose programming language designed for managing data held in a relational database management system (RDBMS). SQL uses a combination of relational algebra and relational calculus constructs. Note that, SQL is a declarative (non-procedural) language.

SQL is not only for querying, rather it also helps in defining the structure of the data, modifying the data and specifying the security constraints.

<u>Note</u>: The SQL keywords are case-insensitive, however, they are often written in uppercase. In some setups, table and column names are case-sensitive.

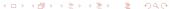

#### SQL functionalities

 Data-definition language (DDL) – provides commands for defining relation schemas, deleting relations, and modifying relation schemas.

- Data-definition language (DDL) provides commands for defining relation schemas, deleting relations, and modifying relation schemas.
- Data-manipulation language (DML) includes commands to work on attributes, insert tuples into, delete tuples from, and modify tuples in the database.

### **SQL** functionalities

- Data-definition language (DDL) provides commands for defining relation schemas, deleting relations, and modifying relation schemas.
- Data-manipulation language (DML) includes commands to work on attributes, insert tuples into, delete tuples from, and modify tuples in the database.
- View definition includes commands for defining views.

 Data-definition language (DDL) – provides commands for defining relation schemas, deleting relations, and modifying relation schemas.

Data Definition

- Data-manipulation language (DML) includes commands to work on attributes, insert tuples into, delete tuples from, and modify tuples in the database.
- View definition includes commands for defining views.
- **Transaction control** includes commands for specifying the beginning and ending of transactions.

- Data-definition language (DDL) provides commands for defining relation schemas, deleting relations, and modifying relation schemas.
- Data-manipulation language (DML) includes commands to work on attributes, insert tuples into, delete tuples from, and modify tuples in the database.
- View definition includes commands for defining views.
- **Transaction control** includes commands for specifying the beginning and ending of transactions.
- Embedded SQL and dynamic SQL embeds SQL statements into general-purpose programming languages.

### SQL functionalities

- Data-definition language (DDL) provides commands for defining relation schemas, deleting relations, and modifying relation schemas.
- Data-manipulation language (DML) includes commands to work on attributes, insert tuples into, delete tuples from, and modify tuples in the database.
- **View definition** includes commands for defining views.
- **Transaction control** includes commands for specifying the beginning and ending of transactions.
- Embedded SQL and dynamic SQL embeds SQL statements into general-purpose programming languages.
- Integrity includes commands for specifying integrity constraints that the data stored in the database must satisfy.

### SQL functionalities

- Data-definition language (DDL) provides commands for defining relation schemas, deleting relations, and modifying relation schemas.
- Data-manipulation language (DML) includes commands to work on attributes, insert tuples into, delete tuples from, and modify tuples in the database.
- **View definition** includes commands for defining views.
- **Transaction control** includes commands for specifying the beginning and ending of transactions.
- Embedded SQL and dynamic SQL embeds SQL statements into general-purpose programming languages.
- Integrity includes commands for specifying integrity constraints that the data stored in the database must satisfy.
- **Authorization** includes commands for specifying access rights to relations and views.

"An SQL query goes into a bar, walks up to two tables and asks, 'May I join you?'."

— Anonymous.

**1970s:** Original version called Sequel, developed as a part of the System R project, was first implemented by IBM.

"An SQL query goes into a bar, walks up to two tables and asks, 'May I join you?'." — Anonymous.

**1970s:** Original version called Sequel, developed as a part of the System R project, was first implemented by IBM.

**1986:** American national Standards Institute (ANSI) and International Organization for Standardization (ISO) published an SQL standard SQL-86.

"An SQL query goes into a bar, walks up to two tables and asks, 'May I join you?'."

— Anonymous.

**1970s:** Original version called Sequel, developed as a part of the System R project, was first implemented by IBM.

**1986:** American national Standards Institute (ANSI) and International Organization for Standardization (ISO) published an SQL standard SQL-86.

**1987:** IBM published its own corporate SQL standard Systems Application Architecture Database Interface (SAA-SQL).

"An SQL query goes into a bar, walks up to two tables and asks, 'May I join you?'." — Anonymous.

**1970s:** Original version called Sequel, developed as a part of the System R project, was first implemented by IBM.

**1986:** American national Standards Institute (ANSI) and International Organization for Standardization (ISO) published an SQL standard SQL-86.

**1987:** IBM published its own corporate SQL standard Systems Application Architecture Database Interface (SAA-SQL).

**1989:** ANSI published an extended version SQL-89.

"An SQL query goes into a bar, walks up to two tables and asks, 'May I join you?'." — Anonymous.

**1970s:** Original version called Sequel, developed as a part of the System R project, was first implemented by IBM.

**1986:** American national Standards Institute (ANSI) and International Organization for Standardization (ISO) published an SQL standard SQL-86.

**1987:** IBM published its own corporate SQL standard Systems Application Architecture Database Interface (SAA-SQL).

1989: ANSI published an extended version SQL-89.

1992: A major extended version SQL-92 was published.

"An SQL query goes into a bar, walks up to two tables and asks, 'May I join you?'."

— Anonymous.

**1970s:** Original version called Sequel, developed as a part of the System R project, was first implemented by IBM.

**1986:** American national Standards Institute (ANSI) and International Organization for Standardization (ISO) published an SQL standard SQL-86.

**1987:** IBM published its own corporate SQL standard Systems Application Architecture Database Interface (SAA-SQL).

**1989:** ANSI published an extended version SQL-89.

**1992:** A major extended version SQL-92 was published.

1999-2016: The versions SQL:1999, SQL:2003, SQL:2006,

SQL:2008, SQL:2011 and SQL:2016 were published.

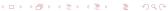

## Standard conformance of SQL

| Significant Features            | SQL:2008 | SQL:2011 | SQL:2016 |
|---------------------------------|----------|----------|----------|
| Truncation of table             | Yes      | Yes      | Yes      |
| INSTEAD OF trigger              | Yes      | Yes      | Yes      |
| XQuery regular expression       | Yes      | Yes      | Yes      |
| Partitioned JOIN                | Yes      | Yes      | Yes      |
| System-versioned tables         | No       | Yes      | Yes      |
| Time-sliced & sequenced queries | No       | Yes      | Yes      |
| Temporal referential integrity  | No       | Yes      | Yes      |
| Temporal primary keys           | No       | Yes      | Yes      |
| Polymorphic table functions     | No       | No       | Yes      |
| Row pattern recognition         | No       | No       | Yes      |
| DECFLOAT data type              | No       | No       | Yes      |
| JSON data type                  | No       | No       | Yes      |

## Data view through SQL

In practice, the databases (as a whole) comprises several separate database and each database consists of several tables.

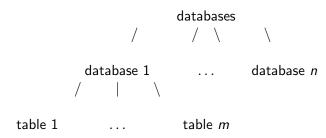

**Note:** The MySQL Community Server can be downloaded from https://dev.mysql.com/downloads/mysql.

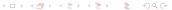

### Principle structure of defining a table

A typical SQL query for defining a table appears as follows:

Data Definition

```
create table R (
A_1D_1, A_2D_2, \ldots, A_{\nu}D_{\nu}.
(IC_1),\ldots,(IC_n)
```

Here, each  $A_i$  represents an attribute in the schema of relation R, each  $D_i$  denotes the data type of values in the domain of the corresponding attribute  $A_i$ , and  $IC_i$  symbolizes an integrity constraint. Some integrity constraints may also appear along with the data types.

**Note:** SQL is a freeform language.

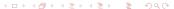

# The data types in SQL

Outline

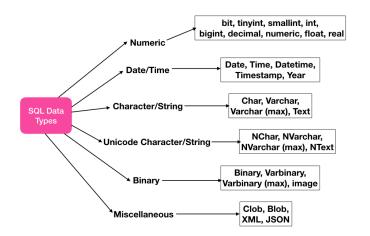

#### Table creation with ease

Outline

#### Try this out!!!

SQLizer – Easily convert files into SQL databases https://sqlizer.io

## Deleting a table

Outline

A typical SQL query for deleting a table appears as follows:

drop table R;

### Altering a table

A typical SQL query for altering a table by adding attributes appears as follows:

```
alter table R add A_i;
```

A typical SQL query for altering a table by deleting attributes appears as follows:

```
alter table R drop A_i;
```

### Principle structure of manipulating a table

A typical SQL query for data manipulation appears as follows:

Data Definition

select 
$$A_1, A_2, \ldots, A_m$$
  
from  $R_1, R_2, \ldots, R_n$   
where  $P$ :

Here, each  $A_i$  represents an attribute, each  $R_i$  denotes a relation and P is a predicate.

A typical SQL query for data manipulation appears as follows:

select 
$$A_1, A_2, \ldots, A_m$$
  
from  $R_1, R_2, \ldots, R_n$   
where  $P$ :

Here, each  $A_i$  represents an attribute, each  $R_i$  denotes a relation and P is a predicate.

- The select clause corresponds to the projection operation of the relational algebra.
- The from clause corresponds to the Cartesian-product operation of the relational algebra.
- The where clause corresponds to the selection predicate of the relational algebra.

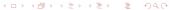

#### Try this out!!!

RAT - Relational Algebra Translator http://www.slinfo.una.ac.cr/rat/rat.html